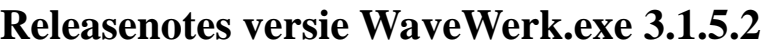

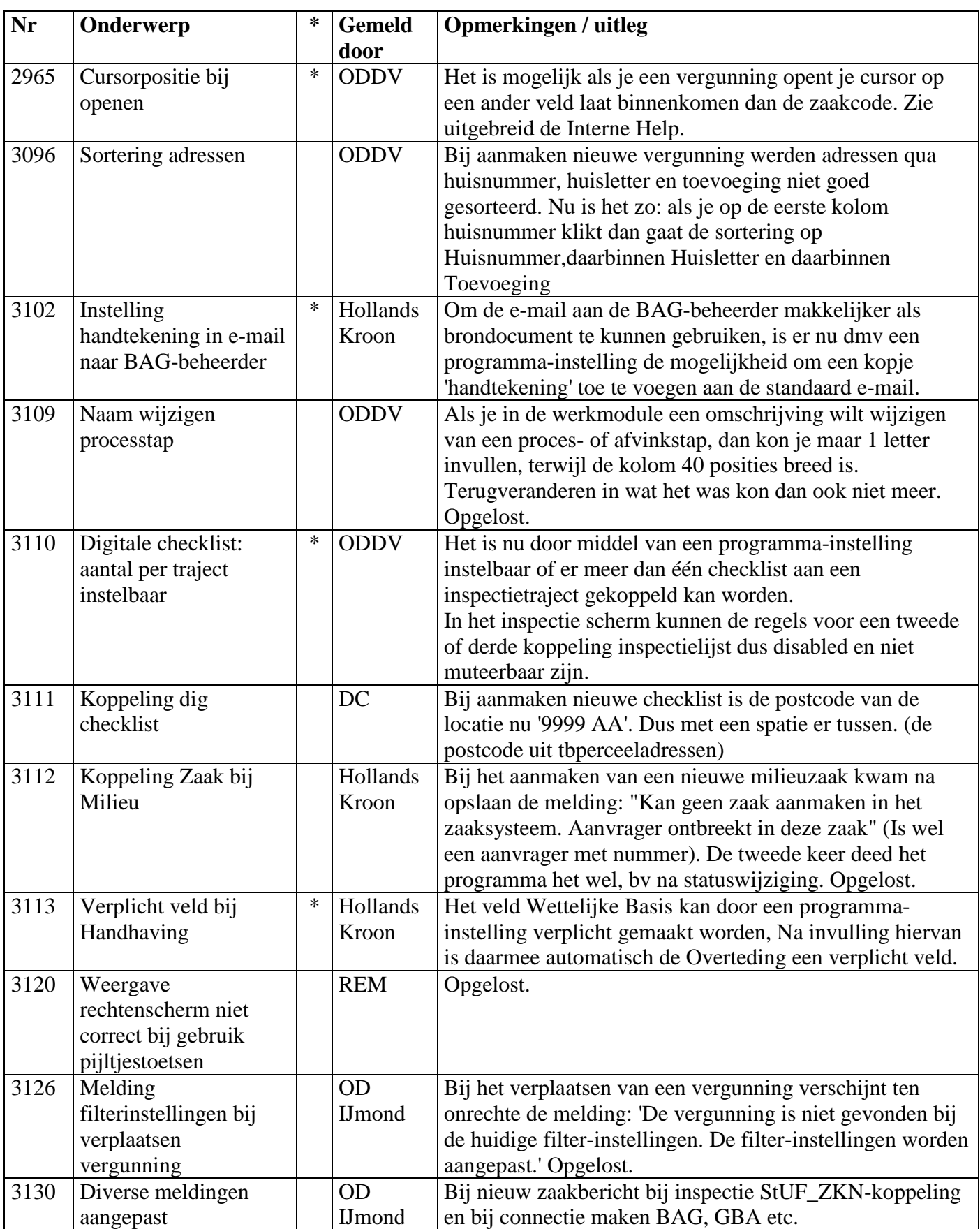

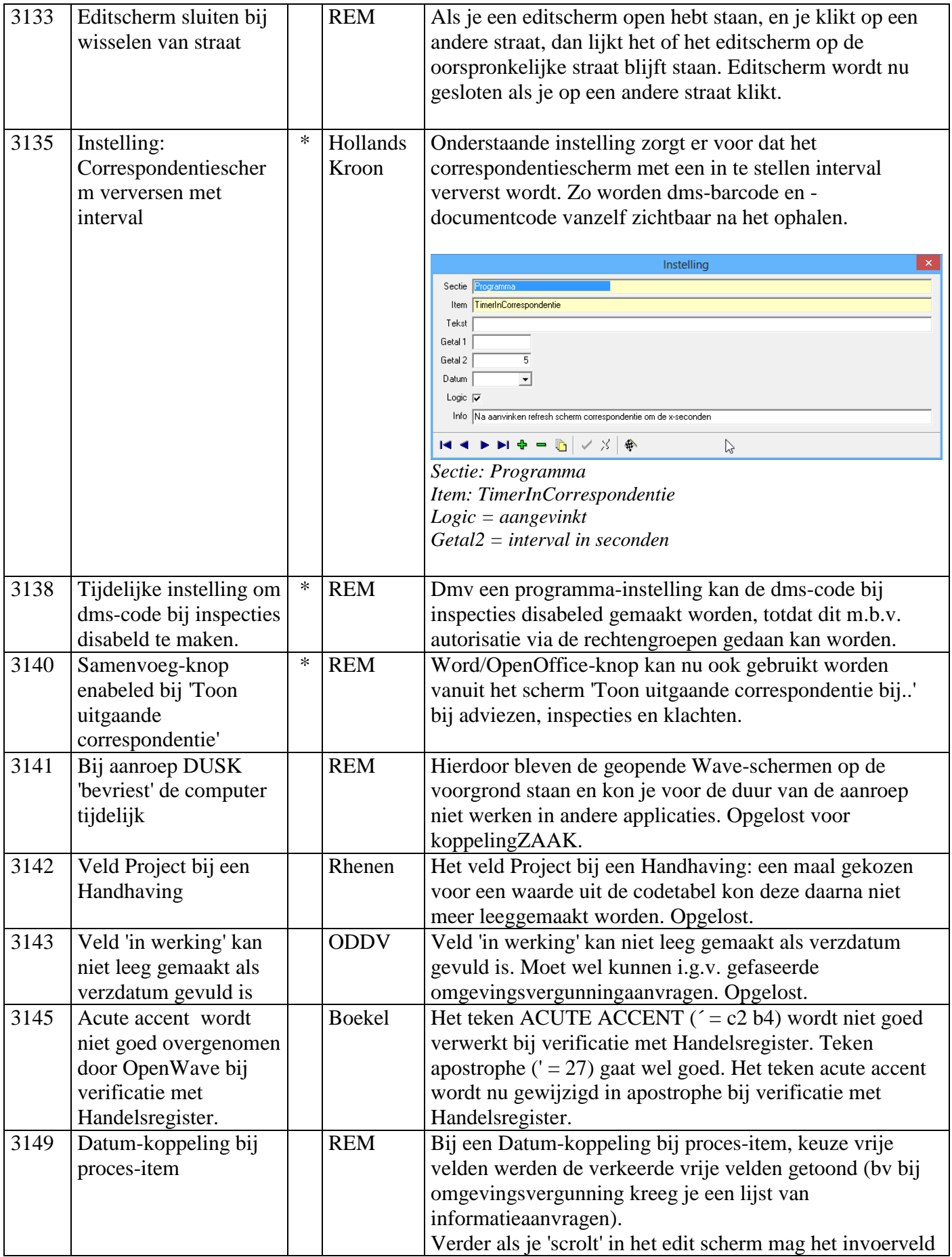

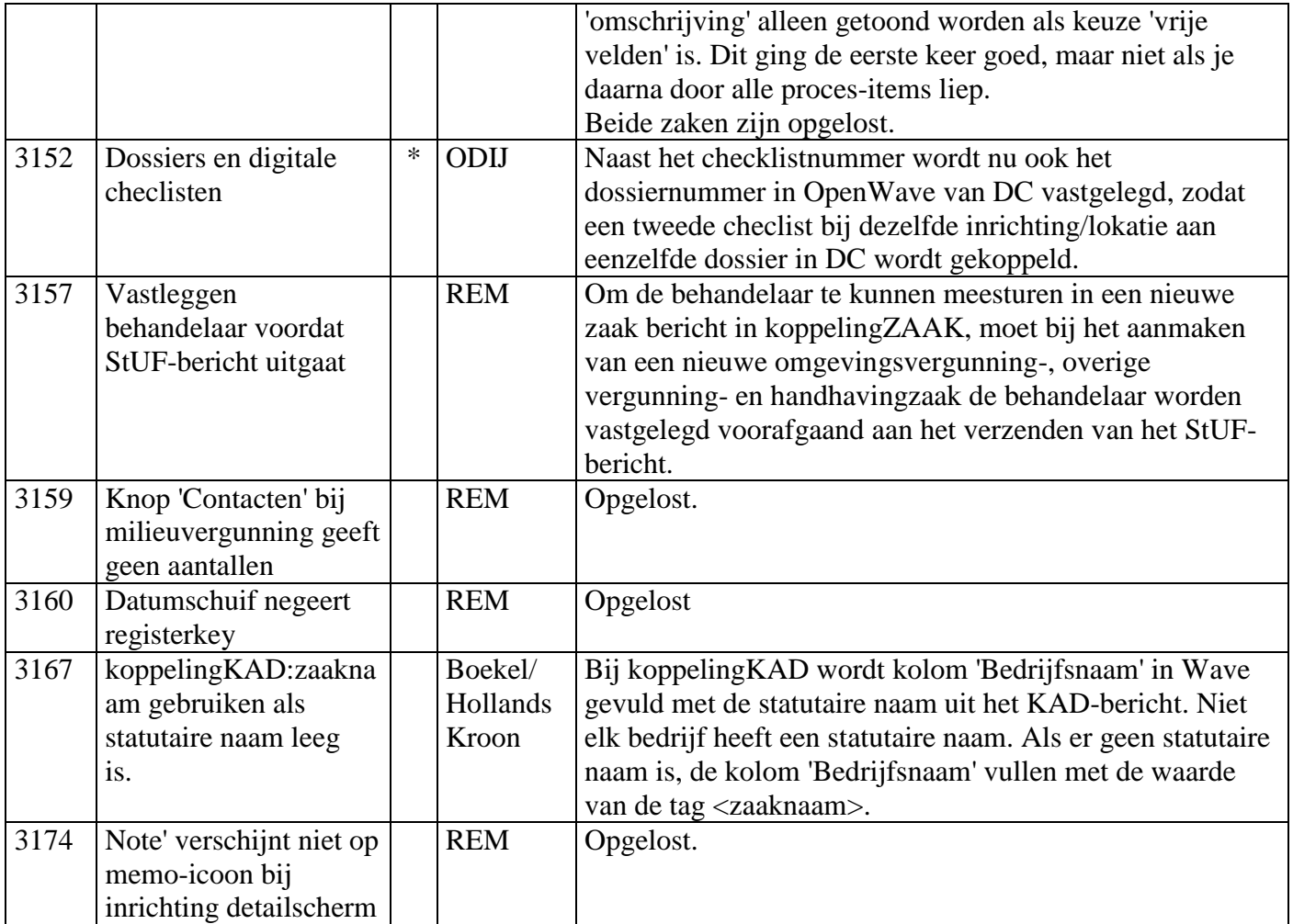

## **Release-notes versie Beheer.exe 3.1.5.2**

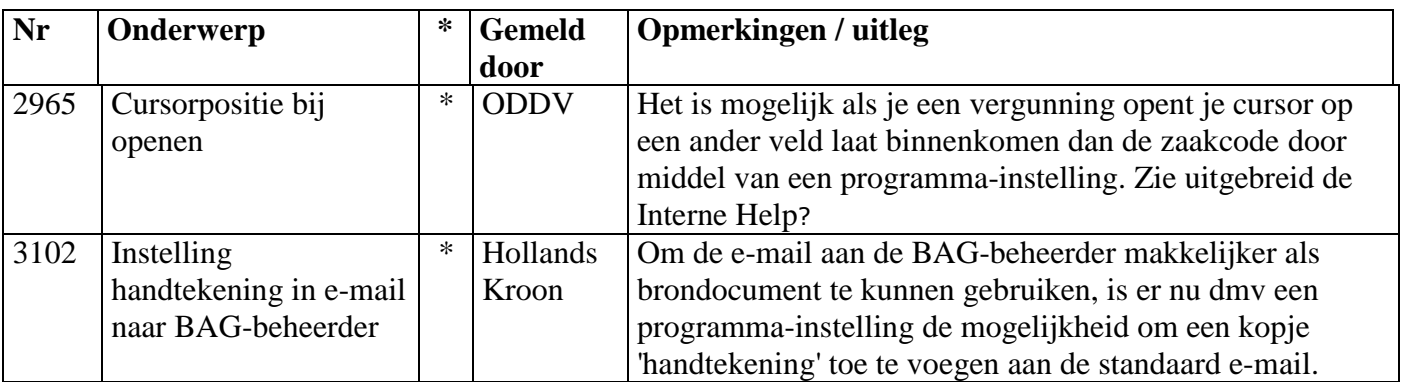

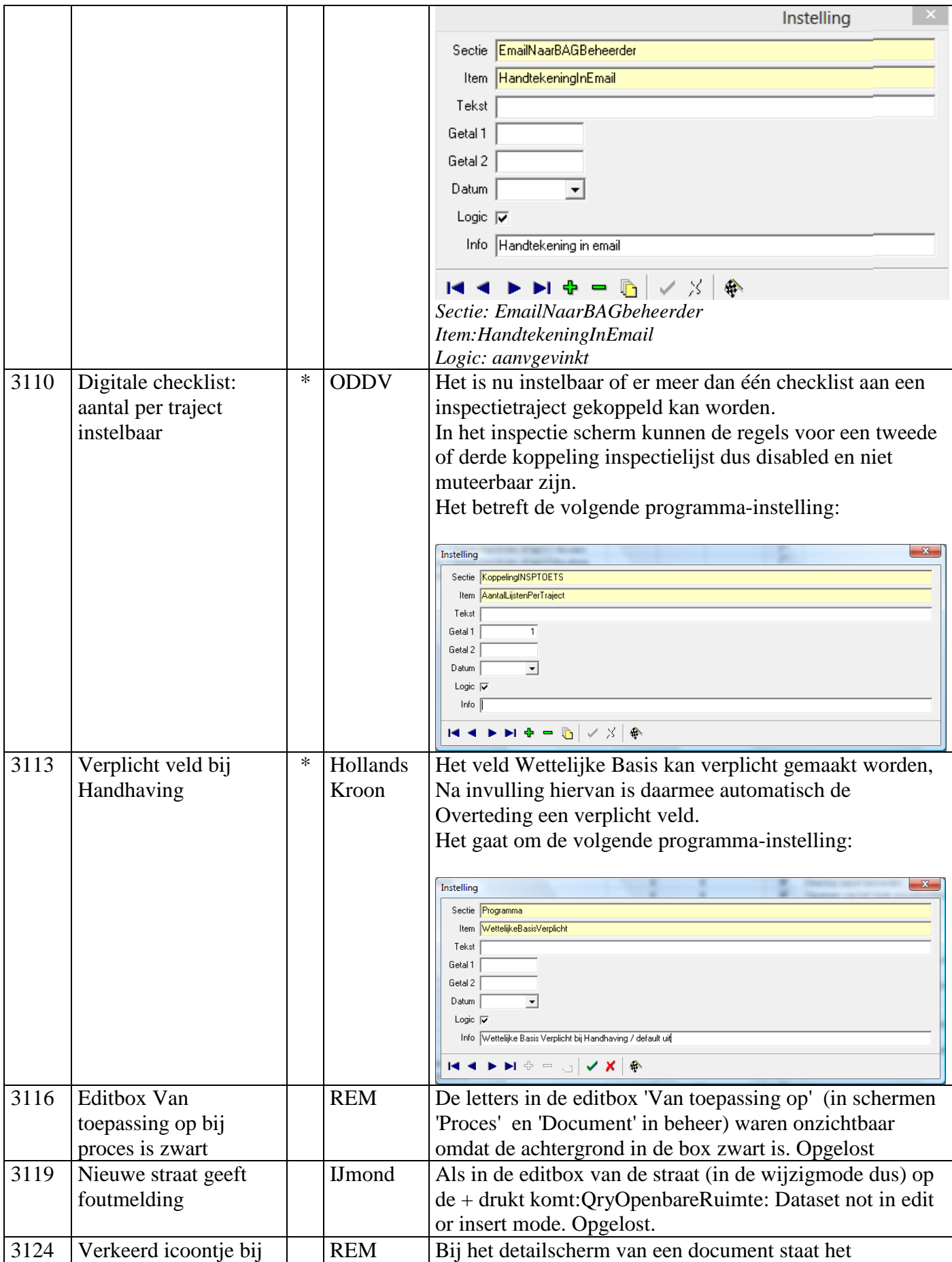

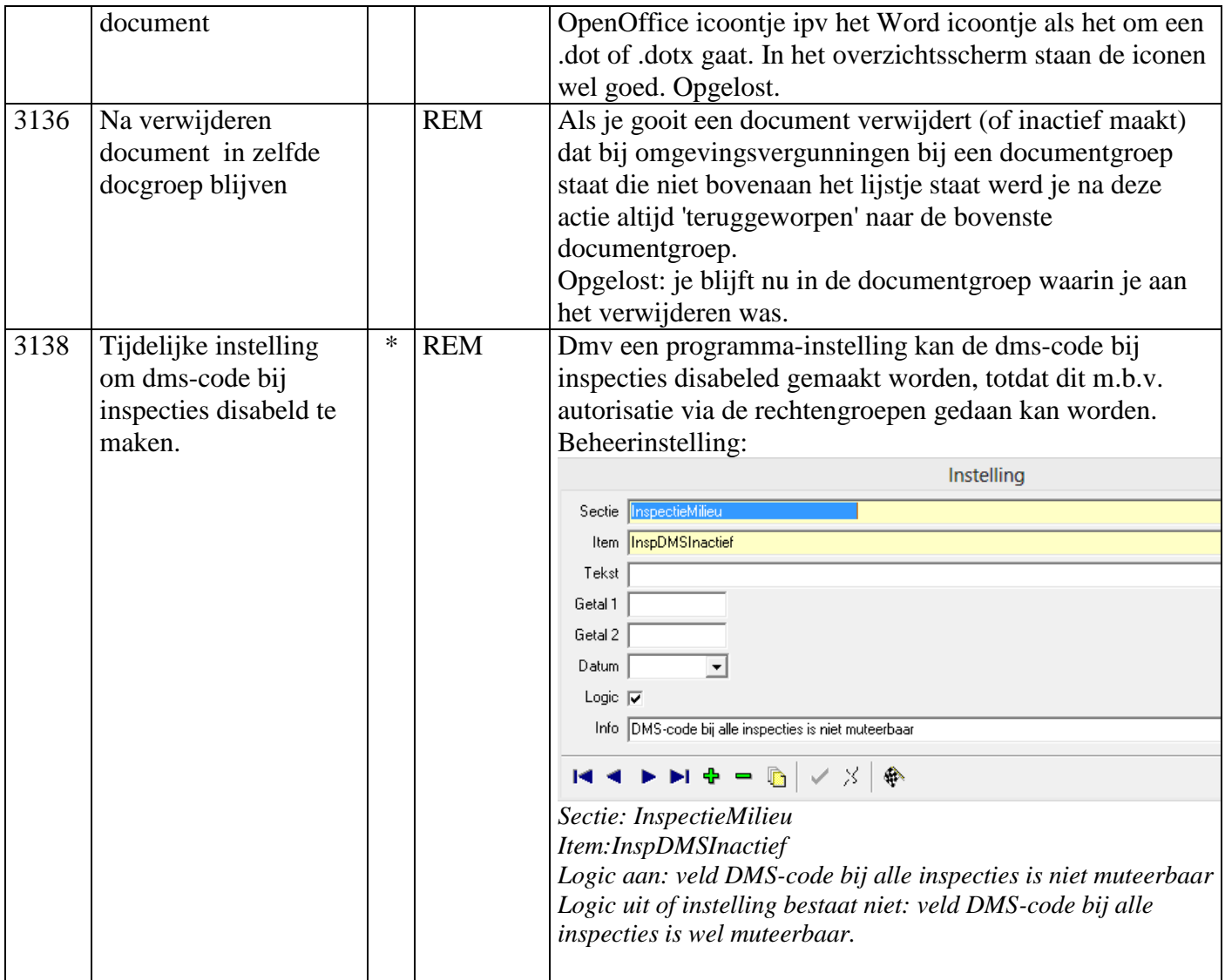